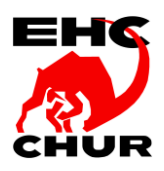

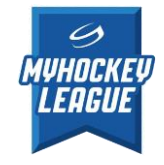

## **ANLEITUNG ZUR SKATEATHON SAMMELAKTION**

Als erster Schritt prüfe deinen Email Posteingang und öffne das Email mit dem Absender «EHC Chur [<noreply@fundoo.ch>](mailto:noreply@fundoo.ch)» mit dem Betreff «Einladung zur Skateathon-Sammelaktion EHC Chur 2022/2023»

Falls du kein E-Mail erhalten hast und in deinem Spam Ordner ebenfalls nichts zu finden ist, wende dich bitte direkt per Email an Fabio Caruso, [tk@ehc-chur.ch](mailto:tk@ehc-chur.ch)

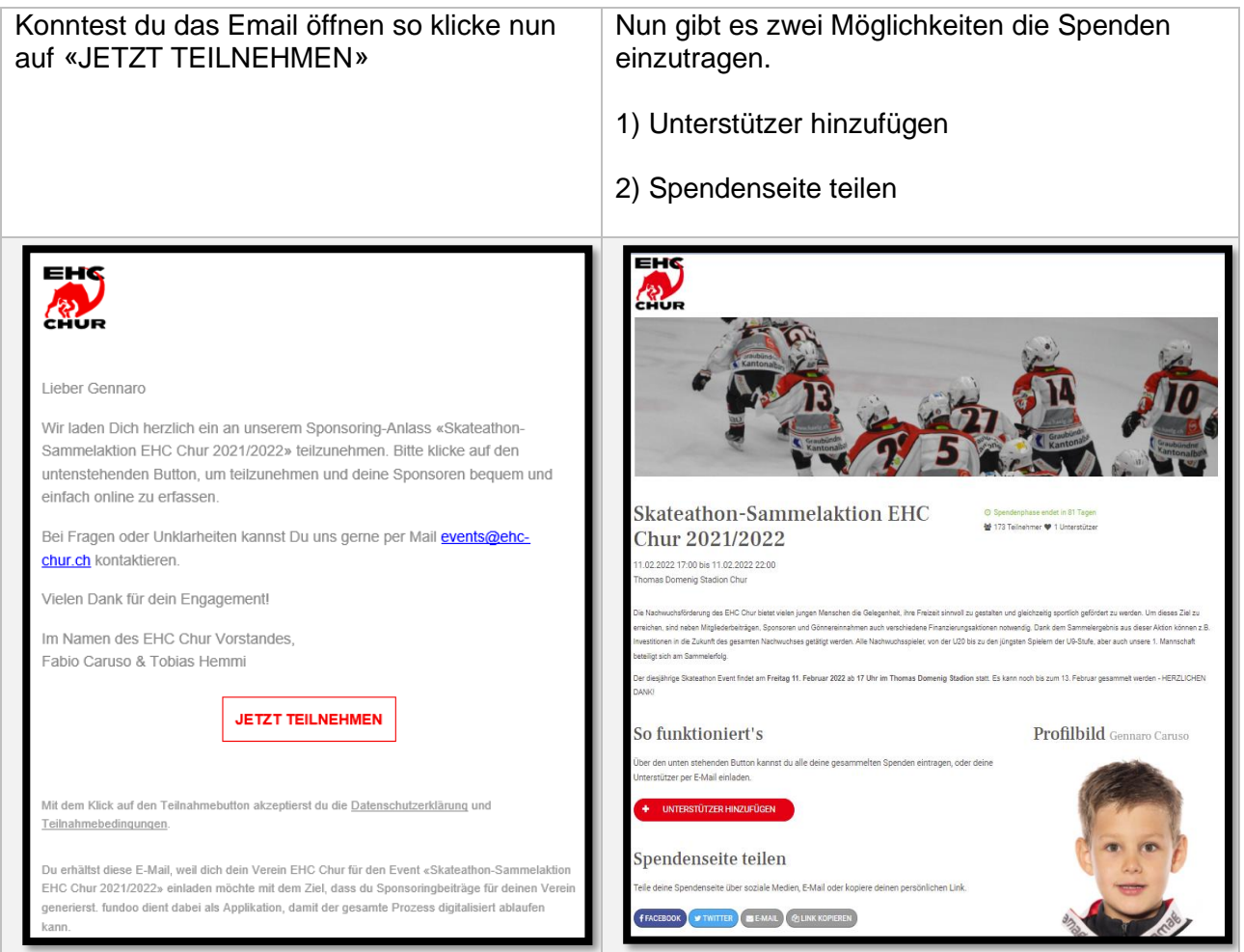

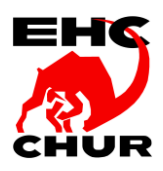

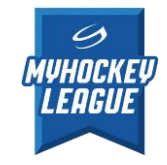

## **Variante 1) Unterstützer erfassen oder einladen**

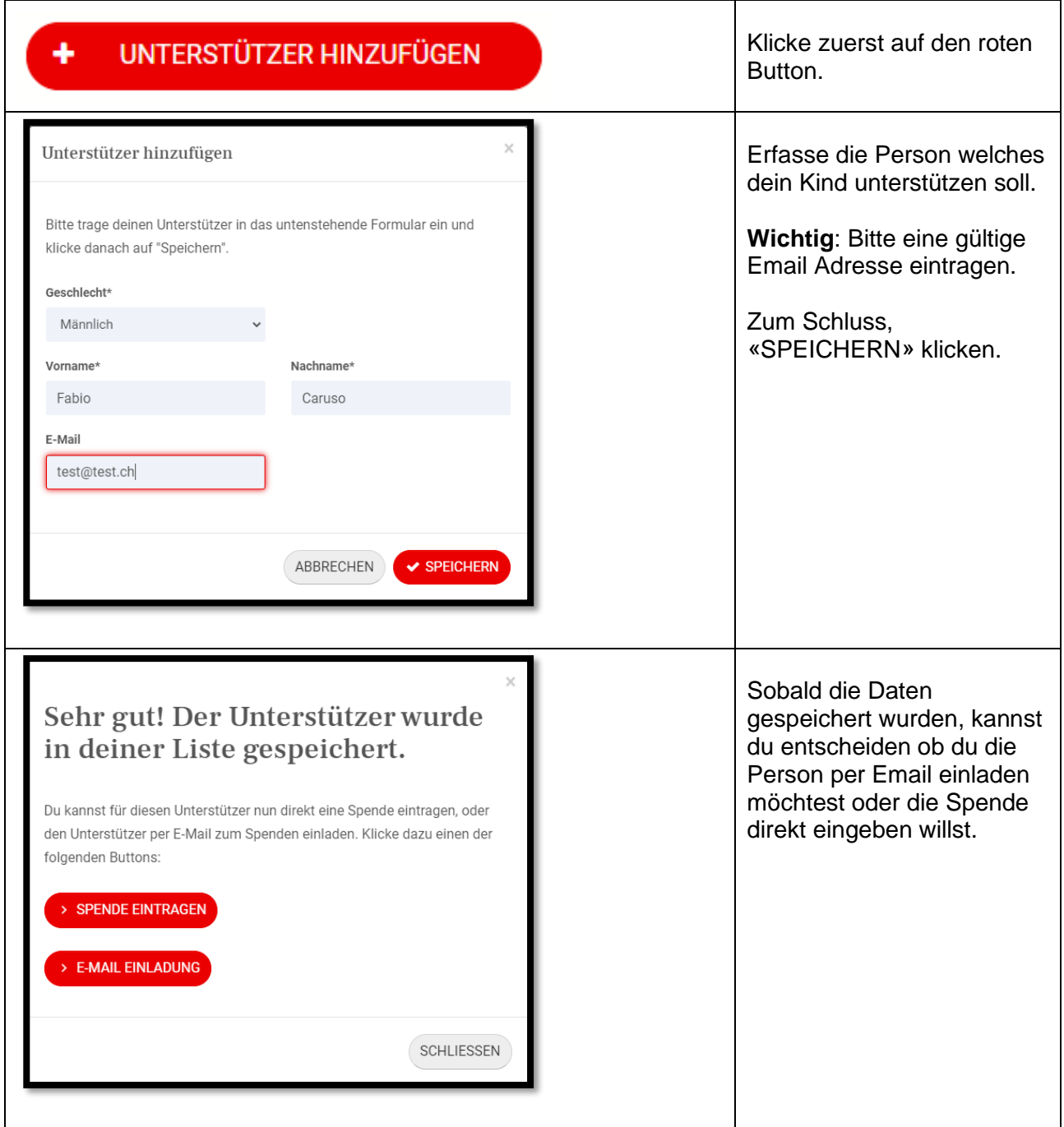

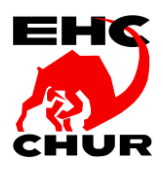

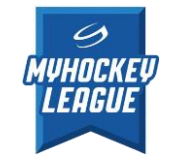

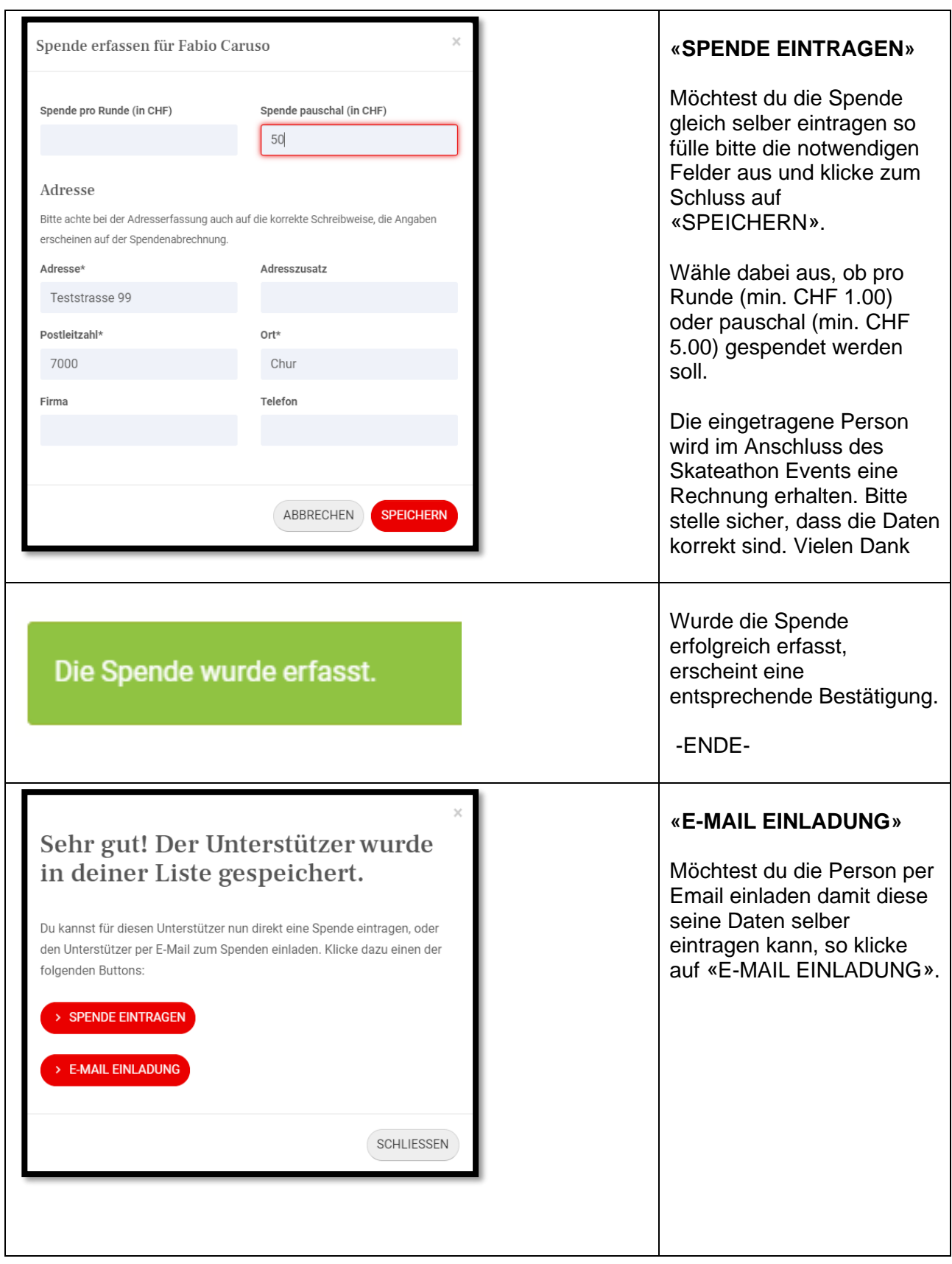

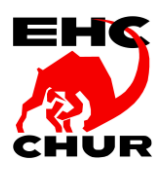

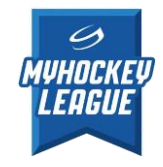

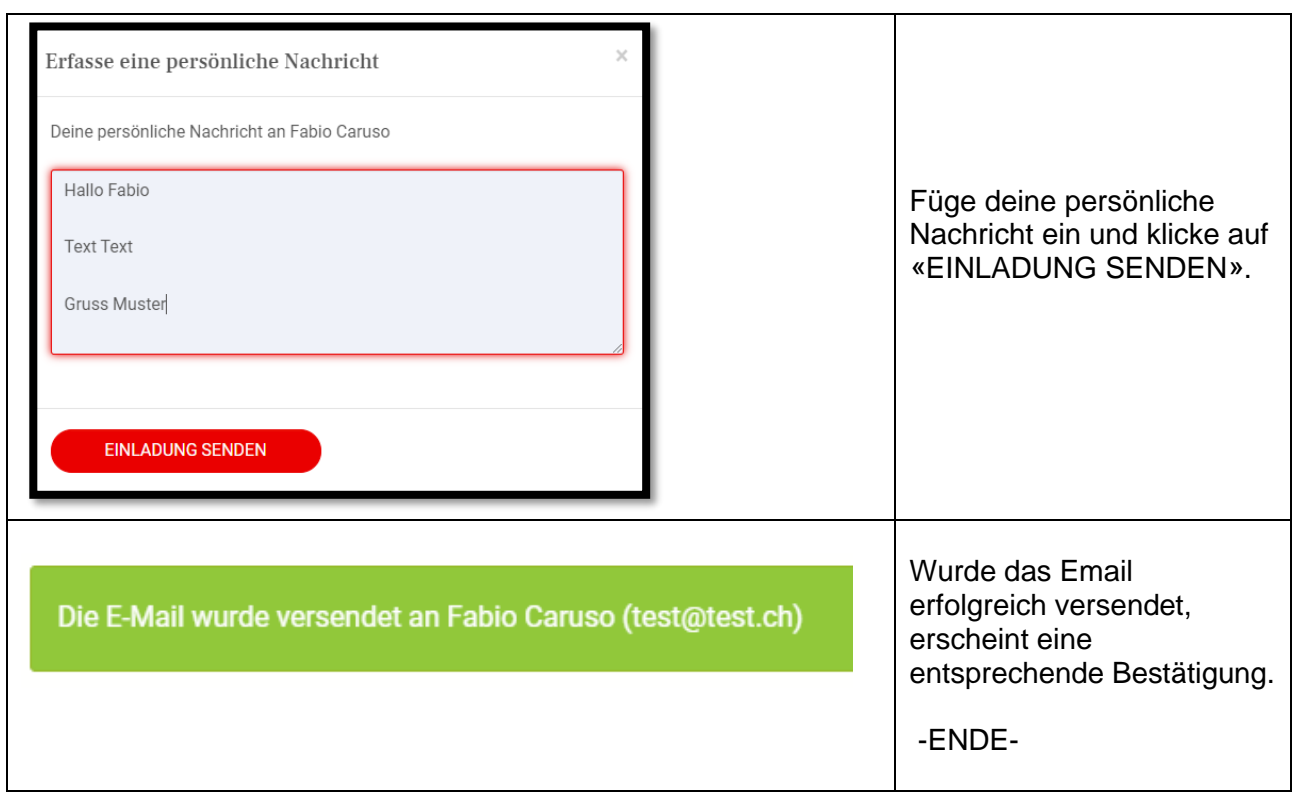

## **Variante 2) Spendenseite teilen**

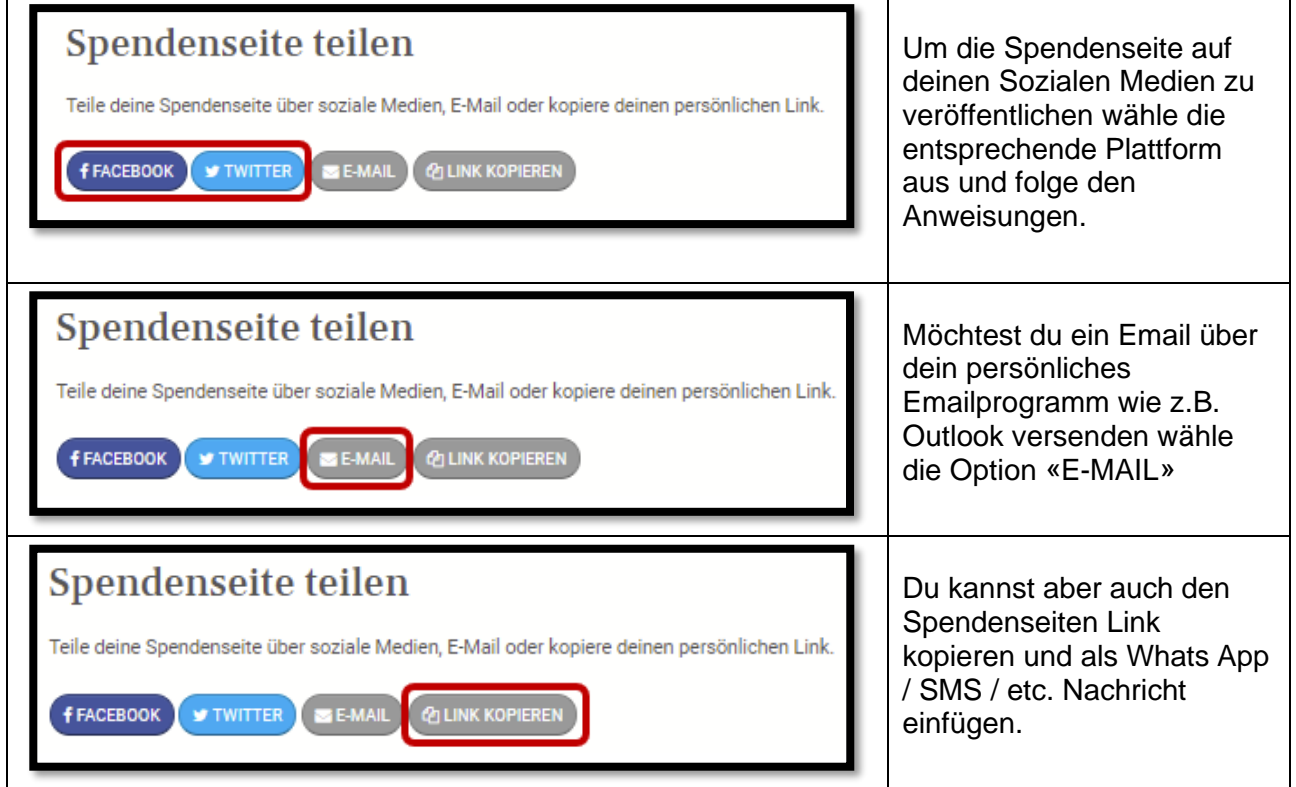

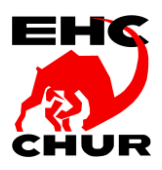

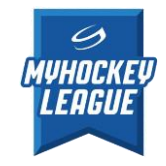

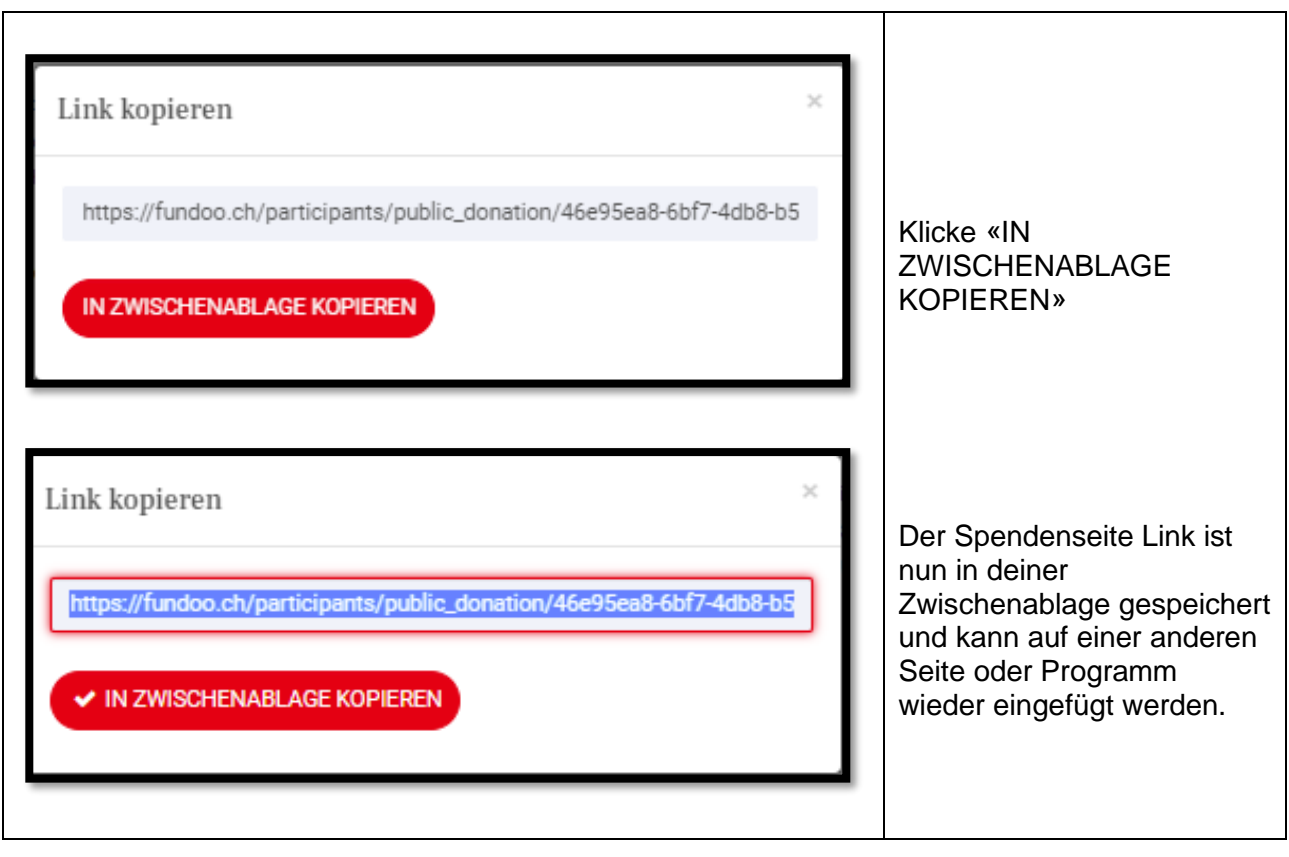

## ENDE

F.Caruso / Version 1.1